Invisalign lets you show off a Confident, healthy smile. Transform your smile. Find an Invisalign doctor near you for a free consultation.

Enter ZIP

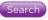

invisalign

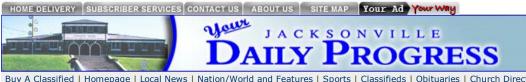

Tue, Oct 21 2008 WEATHER SPONSOR Currently BAGONAUTOGOUNTRY 64 H: 81 L: 59 believeinbacon.com Click for more weather

Buy A Classified | Homepage | Local News | Nation/World and Features | Sports | Classifieds | Obituaries | Church Directory | Community Forums | Monster Jobs | Wheels I

Engagement Announcement Form | Wedding Announcement Form |

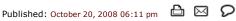

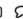

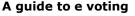

County clerk shares instructions on how to cast an electronic ballot

#### **Bv Cristin Ross**

Officials with the Cherokee County Clerk office and election judges from around the county agree, while the county's electronic voting machines might seem a little intimidating to some, they're really very simple to operate.

"Everyone who's ever used one has said they're really very simple to operate and understand," Cherokee County Clerk Laverne Lusk said.

Texas counties began offering electronic polls after the federal government passed the Help America Vote Act in 2002, which established a program to provide funds to states to replace punch card voting systems, to assist in the administration of federal elections and certain election laws and programs, to establish minimum election administration standards for states and units of local government with responsibility for the administration of federal elections, and for other purposes.

They've been available in Cherokee County for the last few election cycles.

"A very small percentage of voters actually have used them since they've been available," said Laura Mullenax, who's worked as a volunteer election clerk for several past elections. "Surprisingly, it's the older voters who are a little more adventurous here, at least from what I've seen.

When asked why voters don't seem to be warming up to the electronic polls, Mullenax said she figures on habit and unfamiliarity.

"I think it's just instilled in most voters to go for the paper ballot," she said. "Plus it's an unknown. But usually once people use them, they're like 'yea! I did it!' They really feel good about it."

According to the Web site, www.procon.org, most electronic voting machines used today are manufactured by one of four companies — Premier Election Solutions (formerly known as Diebold Election Systems); Election Systems and Software; Hart InterCivic; and Sequoia Voting Systems.

"While all electronic voting machines directly record and tabulate votes electronically, the way votes are cast differs between machines and models," the site states.

Cherokee County uses Hart InterCivic's direct recording electronic (DRE) voting machines, which uses a selection wheel, like an iPod. Voters navigate through the ballot with the SELECT wheel and make their choices by pressing the ENTER button.

Here's a step-by-step guide to using the local electronic voting machines:

### 1. Getting started

Using the SELECT wheel, the voter selects a language. Next, the voter enters the randomly generated four-digit access code they receive at check-in at the polling place. The code tells the system which ballot to produce for the voter's precinct. The access code does not identify the voter in any way and can not be linked to the voter.

2. Making ballot choices

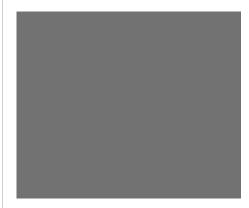

Resources

 $\bowtie$ 

Print this story

E-mail this story

Discuss this story

#### Photos

The ballot summary page will be the last screen a voter sees before casting an electronic ballot. None/ (Click for larger image)

#### More from the Living section

A guide to e voting

Thompson, Norwood unite

Donahues celebrate 53 years

Club news

1PL offers eAudio books

#### Ads by Google

Living Newspaper Jewish Newspaper All Newspaper

Newspaper Link

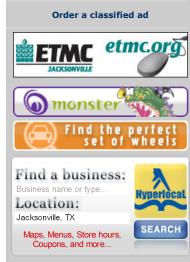

# Popular business directory searches

PICSKIN

PAYOFF

CONTEST

#### **Premium EMPLOYMENT**

### **BUS DRIVER**

positions available at: Lon Morris College CDL required P/T per trip please call: Carolyn Nanni (903...>MORE

## **CNC MACHINIST**

experienced CNC Machinist / Programmers \$15-\$28 an hour based on experience excellent benefits 4 day...>MORE

## PEDIATRIC LVN's

Now Hiring -- Pediatric LVN's -- Frankston F/T evenings Grace Visiting Nurses, 1-800-626-8226 ext. 27...>MORE

## U-PICK

3 or 4 bedrooms & 2 baths \$300 deposit EZ terms RBI 36229 (903)894-8286...>MORE

#### P/T MEDICAL OFFICE

P/T employment medicial office, 20 hours per week, some experience, fax resume to: (903)589-0487...>MORE

#### WELDER/FABRICATOR

Welder/Fabricator needed for stable and growing local manufacturing company. Some MIG welding experience required.

10/21/2008 7:55 AM 1 of 3

The ballot then appears on the color screen and the voter uses the SELECT wheel to move a blue highlight bar through the ballot. Once the voter moves the highlight bar onto their desired choice, they simply press the large button marked ENTER and the selection is marked. The box beside that choice is marked in red and the voter's selection becomes bold while all of the other choices fade into the background so the voter has a strong visual signal of their vote.

#### 3. Reviewing ballot choices

After the voter has voted in the last contest on the ballot, a Ballot Summary screen will appear listing all the choices made and lets the voter know if they have missed voting in any race. If the voter makes a mistake or changes their mind they can make corrections from the Ballot Summary screen.

#### 4. Cast ballot

After reviewing and confirming the Ballot Summary screen, the voter can press the CAST BALLOT to finish voting. The screen informs the voter that they cannot go back after CAST BALLOT has been pressed. Voters will know they have finished voting when they see the waving American flag or hear "Your vote has been recorded" on the audio headset.

The U.S. Election Assistance Commission (EAC) was established by the Help America Vote Act of 2002 (HAVA). EAC is an independent, bipartisan commission charged with developing guidance to meet HAVA requirements, adopting voluntary voting system guidelines, and serving as a national clearinghouse of information about election administration. EAC also accredits testing laboratories and certifies voting systems, as well as audits the use of HAVA funds.

The Web site, procon.org is a nonpartisan, nonprofit, 501(c)(3) public charity whose mission is "promoting education, critical thinking, and informed citizenship by presenting controversial issues in a straightforward, nonpartisan primarily pro-con format."

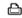

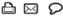

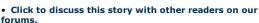

## Moving to Tyler?

Search MLS, check school ratings, then we negotiate the right price! texhome.com

#### **Tyler Job Listings**

Found: 823 jobs in your area. Make \$15 -\$100 / hour with bonuses! LocalJobFind.com/Tyle

#### Printer Repair

Printer Repair and Service at Competitive Rates. Tyler, TX. DalyElectronics.com

ΛV

Ads by Google

Weldi...>MORE

#### SSC SERVICE SOLUTIONS

hiring P/T Custodial Staff for school in Rusk,

please call Dewayne (903)520-5611...>MORE

#### MAINTENANCE

person needed for apartments in Jacksonville start immediately submit application to: Manager, Southwood Apart...>MORE

D & L TOOLING & PLASTIC is looking for a dependable: FULL CHARGE BOOKKEEPER - must have experience with Quickbooks - must have a good work histo...>MORE

#### LVNs

2pm-10pm & 10pm-6am shift CNA - 12 hour shifts apply in person - NO phone calls Bonner Place, 421 S. Bon...>MORE

See all ads

#### **Premium VEHICLES**

#### Sell your Vehicle

Place your vehicle ad in the Premium spot on the web page for a much quicker sale. Call Classifieds (877)670-3400 for de...>MORE

See all ads

#### **Premium REAL ESTATE**

#### **REAL ESTATE**

Looking to sale or rent your property. Get your ad noticed by more readers by placing your ad in the Premium spot on the...>MORE

See all ads

#### **Premium SPECIALS**

## Deal-of-the-Day

Have something special to sell, service to be offered. Call us and get recognized faster. 1-877-670-3400...>MORE

See all ads

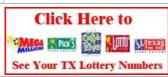

**Our Partners** 

American Profile

2 of 3 10/21/2008 7:55 AM © 2005, Jacksonville Daily Progress Jacksonville, Texas

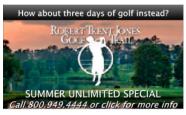

Popular Business directory links - Jacksonville Apartments | Jacksonville Attorneys | Jacksonville Auto Dealers | Jacksonville Auto Parts | Jacksonville Auto Repair | Jacksonville Beauty Salons | Jacksonville Car Rental | Jacksonville Dentists | Jacksonville Doctors | Jacksonville Flowers | Jacksonville Hotels | Jacksonville Insurance | Jacksonville Loans | Jacksonville Mortgages | Jacksonville Movers | Jacksonville Pizza | Jacksonville Realtors | Jacksonville Restaurants | Jacksonville Storage | Jacksonville Tax Preparation | Jacksonville Travel | Jacksonville Featured | More...

Community Newspaper Holdings, Inc. • CNHI Classified Advertising Network • CNHI News Service
Associated Press content © 2008. All rights reserved. AP content may not be published, broadcast, rewritten or redistributed.

Our site is powered by Zope and our Internet Yellow Pages site is powered by PremierGuide.

Some parts of our site may require you to download the Flash Player Plugin.

View our Privacy Policy

Advertiser index

3 of 3 10/21/2008 7:55 AM